Pat Q. Student AME 20231 18 January 2013

This is a sample file in the text formatter LAT<sub>E</sub>X. I require you to use it for the following reasons:

- It produces the best output of text, figures, and equations of any program I've seen.
- It is machine-independent. It runs on Linux, Macintosh (see TeXShop), and Windows (see MiKTeX) machines. You can e-mail ASCII text versions of most relevant files.
- It is the tool of choice for many research scientists and engineers. Many journals accept LATEX submissions, and many books are written in LAT<sub>EX</sub>.

Some basic instructions are given next. Put your text in here. You can be a little sloppy about spacing. It adjusts the text to look good. You can make the text smaller. You can make the text tiny.

Skip a line for a new paragraph. You can use italics  $(e.g.$  Thermodynamics is everywhere) or **bold**. Greek letters are a snap:  $\Psi, \psi, \Phi, \phi$ . Equations within text are easy— A well known Maxwell thermodynamic relation is  $\frac{\partial T}{\partial p}\Big|_s = \frac{\partial v}{\partial s}\Big|_p$ . You can also set aside equations like so:

$$
du = Tds - pdv, \qquad \text{first law} \tag{1}
$$

$$
ds \geq \frac{dq}{T}.
$$
 second law (2)

Eq.  $(2)$  is the second law. References<sup>1</sup> are available. If you have an postscript file, say sample.figure.eps, in the same local directory, you can insert the file as a figure. Figure 1, below, plots an isotherm for air modeled as an ideal gas.

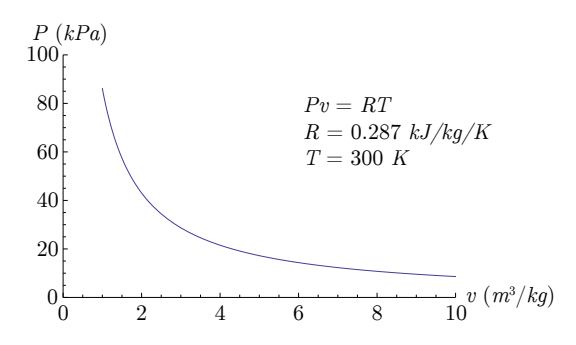

Figure 1: Sample figure plotting  $T = 300 K$  isotherm for air when modeled as an ideal gas.

## Running L<sup>AT</sup>FX

You can create a LATEX file with any text editor (vi, emacs, gedit, etc.). To get a document, you need to run the LATEX application on the text file. The text file must have the suffix ".tex" On a Linux cluster machine, this is done via the command

## pdflatex file.tex

This generates three files: file.pdf, file.aux, and file.log. The most important is file.pdf. This file can be viewed by any application that accepts .pdf files, such as Adobe Acrobat reader.

The .tex file must have a closing statement as below.

<sup>&</sup>lt;sup>1</sup>Lamport, L., 1986,  $\cancel{B}T_F X$ : User's Guide & Reference Manual, Addison-Wesley: Reading, Massachusetts.